## **Form VAT 15 Return by a Taxable Person**

(See rule 36)

(Please read the INSTRUCTIONS carefully before filling the form and worksheet)

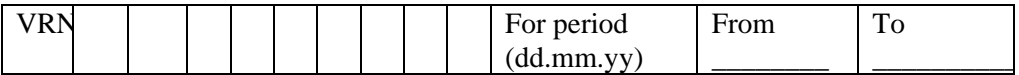

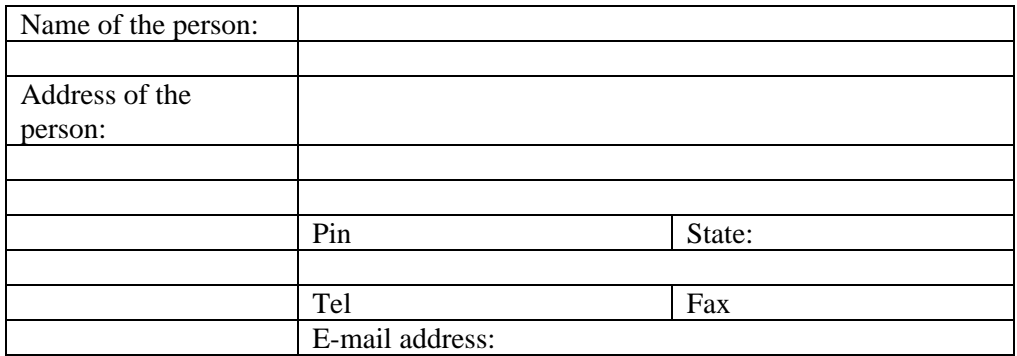

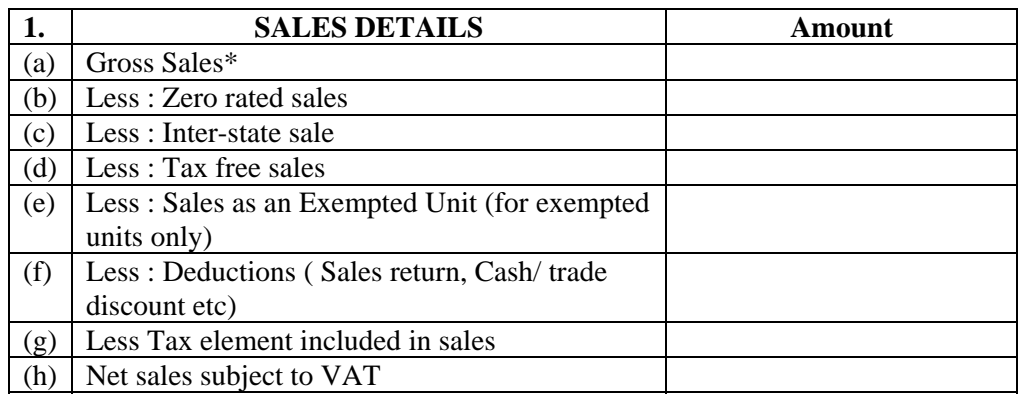

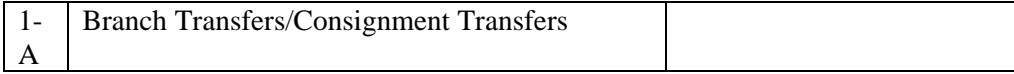

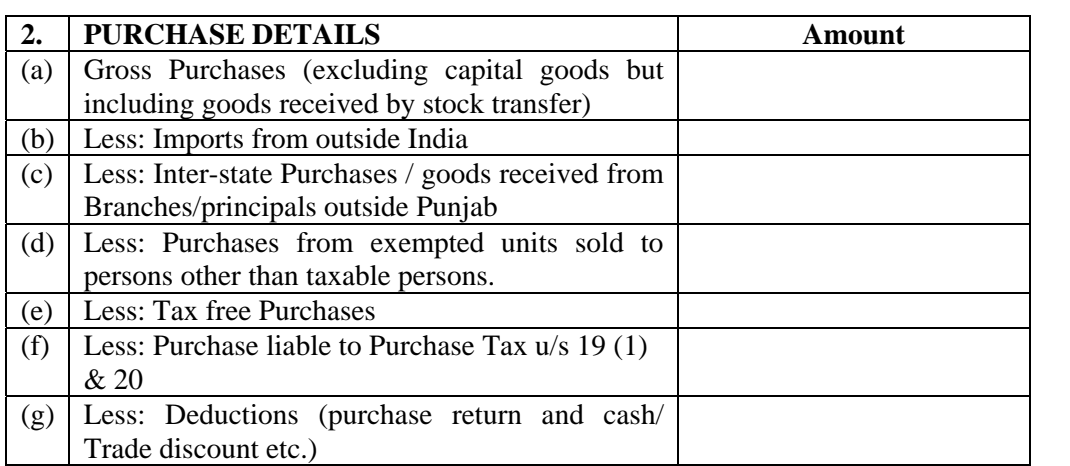

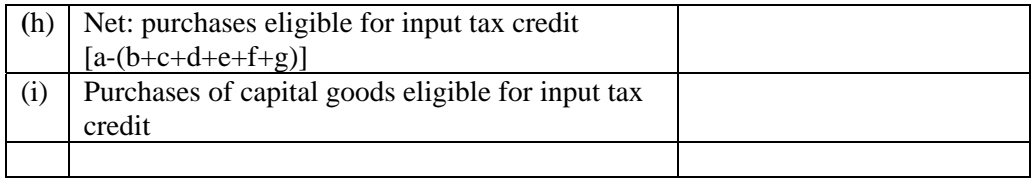

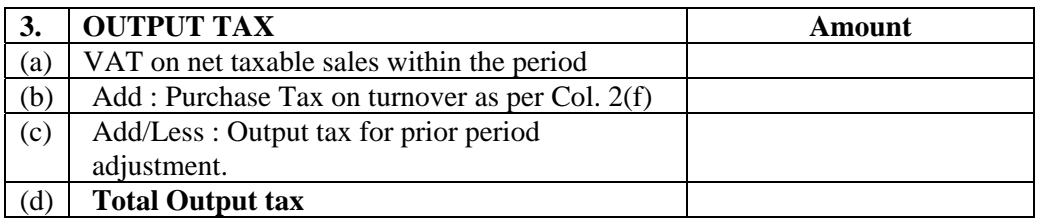

 **Gross sales will also include sale value of goods involved in the execution of works contract or taxable job work, but excludes Branch transfers and consignment transfers.**

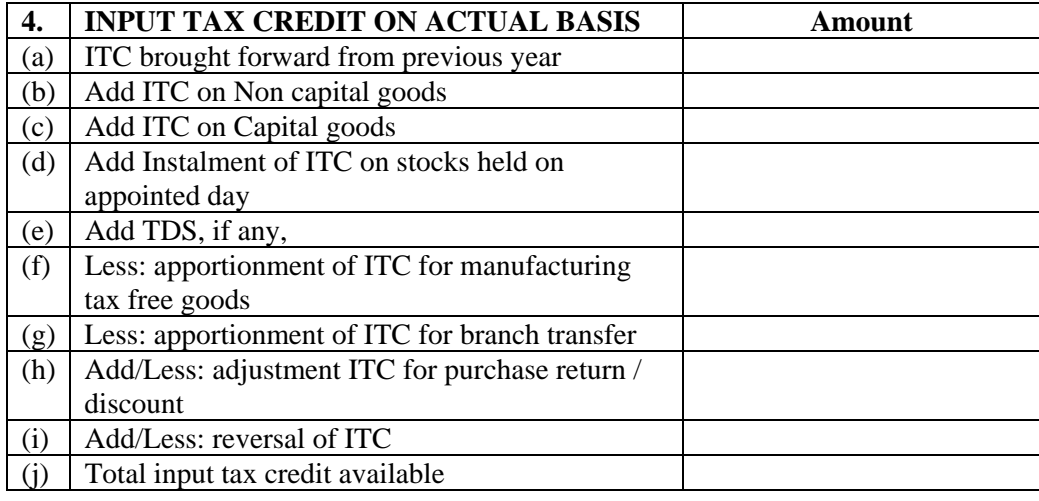

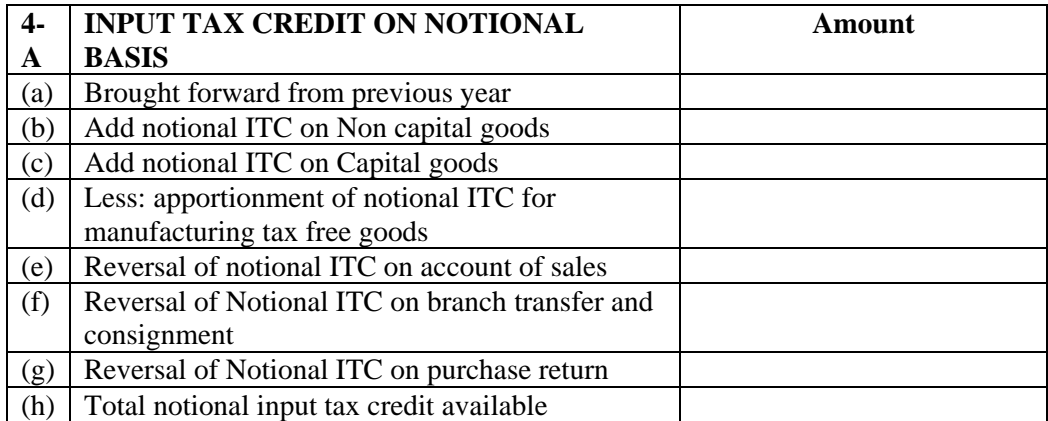

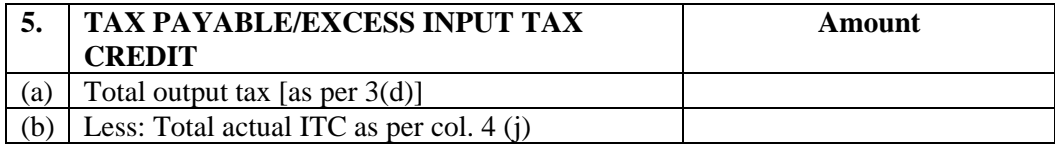

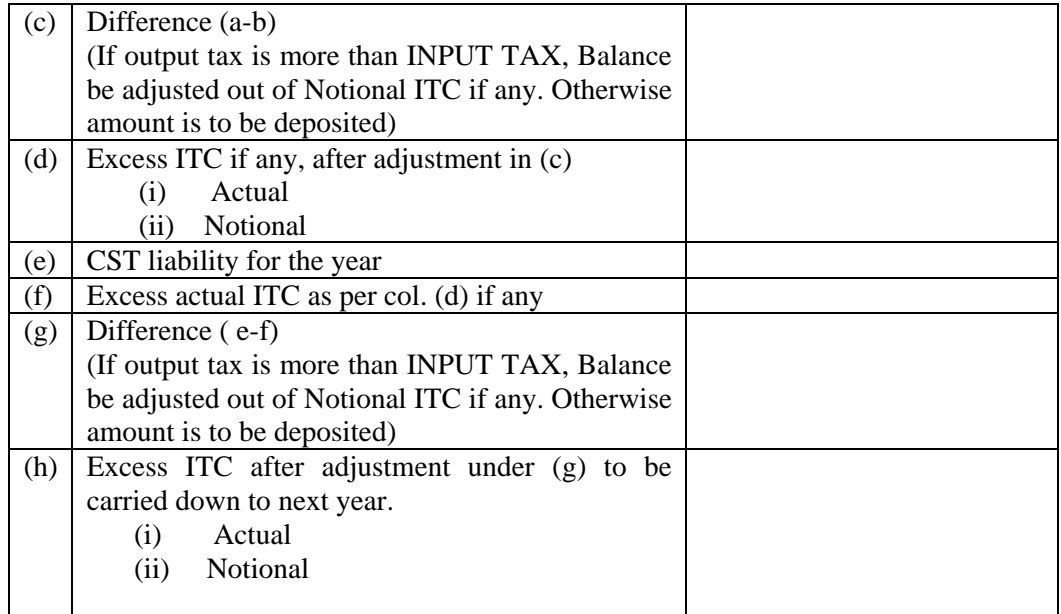

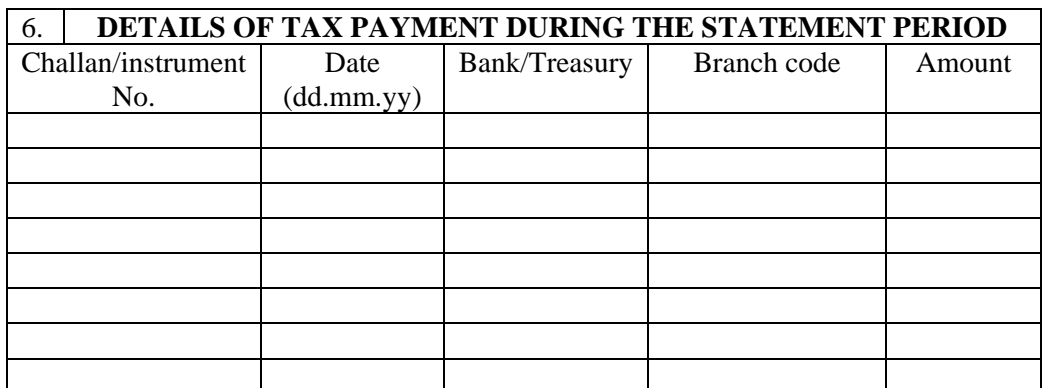

Declaration: I, solemnly declare that to the best of my knowledge and belief the information given on this form is true and correct.

NAME & STATUS

SIGNATURE DATED

## **WORKSHEET**

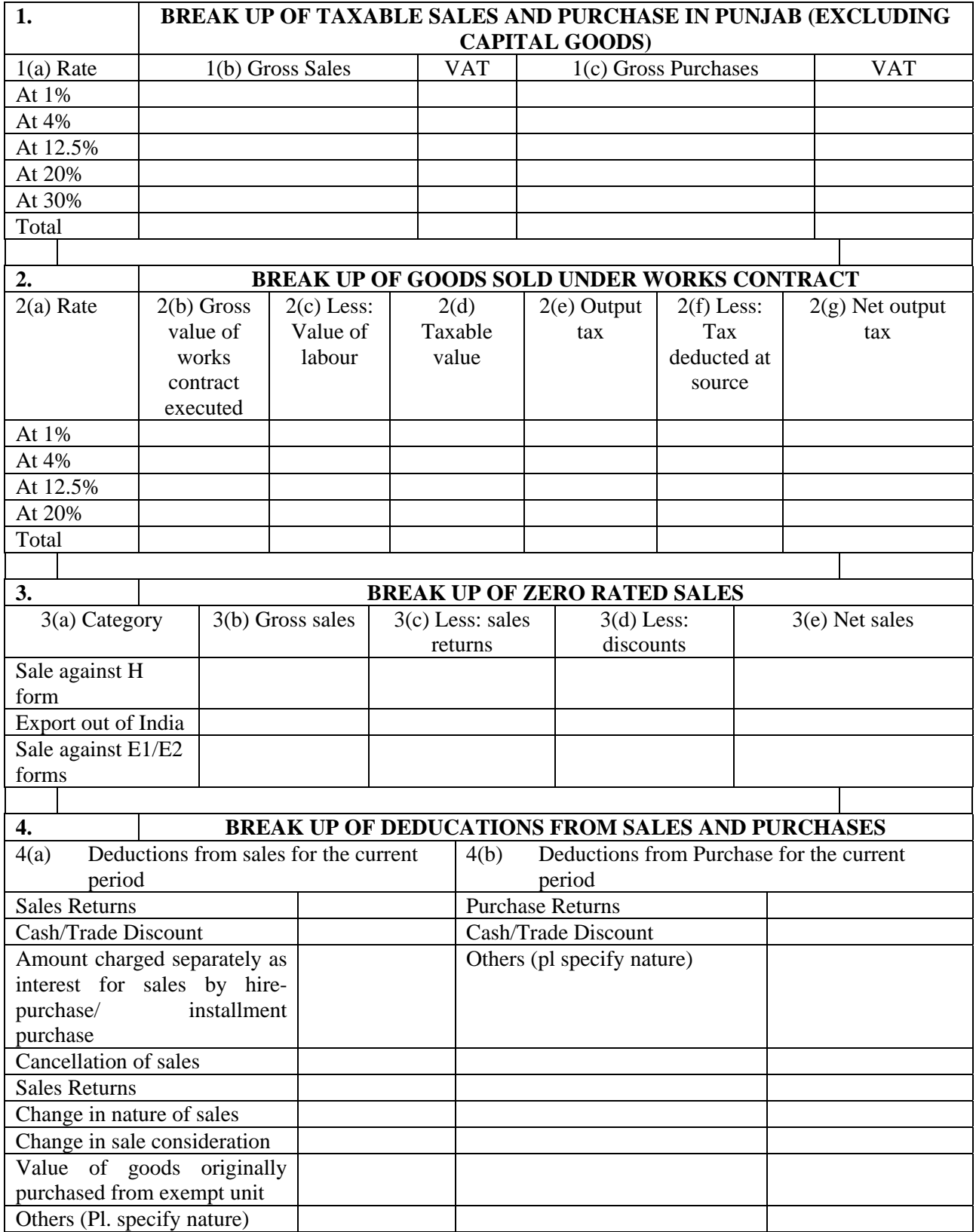

RUSHABH INFOSOFT LTD.

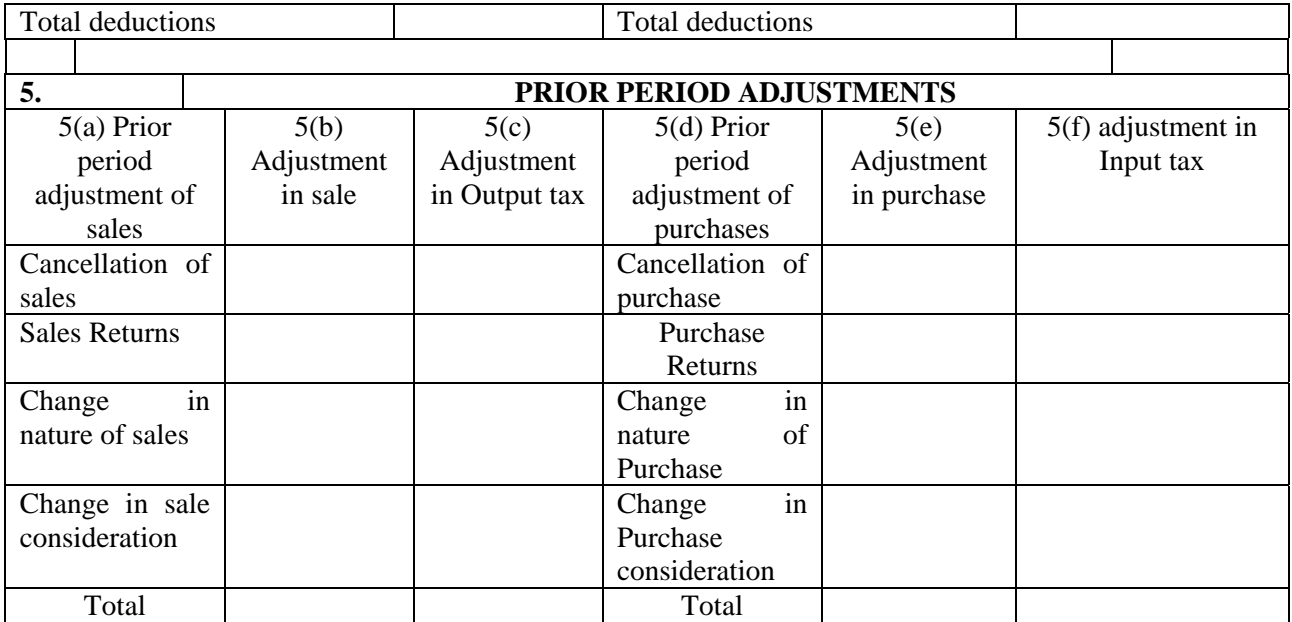

## **Instructions for filling the form**

- 1. Please fill all the fields in the form and the worksheet as applicable
- 2. The Return Form has to be filed within 30 days of the end of the return period in case you are attaching ONLY treasury receipts. In case any amount of tax is deposited through a crossed cheque, the Return has to be filed within 20 days of the end of the return period
- 3. In case of minors, the specimen signature of guardian/ trustee should be furnished
- 4. All amounts should be reported in Rupees only
- 5. Please ensure that there is no discrepancy between the Form and the Worksheet
- 6. For reporting gross turnover of sales (field 1), please use the Sale Price under each category of sales. Sale price is defined in Section 2(zg) of the Act. Sale price would include Sum charged on account of freight, storage, demurrage, insurance, and for anything done in respect of the goods at the time of or before delivery.
- 7. For excess Input Tax Credit on account of Exports/ Inter State Sales you are eligible to claim cash refunds under Section 39 of the Act. In case you are opting for a refund, please note that you have to submit refund application along with prescribed supporting documents.